# Федеральное государственное унитарное предприятие «Всероссийский научно-исследовательский институт метрологии им. Д.И. Менделеева» ФГУП «ВНИИМ им. Д.И.Менделеева»

УТВЕРЖДАЮ

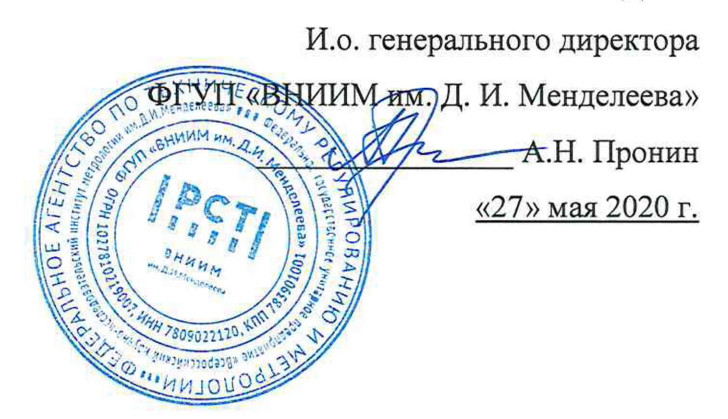

### Государственная система обеспечения единства измерений

# Пирометр Diadem DS06

# Методика поверки

МП 2412-0053-2020

Руководитель лаборатории госэталонов в области радиометрии и прикладной радиометрии Ю.А. Сильд

Зам. рук. лаборатории В.М. Фуксов

Настоящая методика предназначена для проведения первичной и периодической поверки<br>етра Diadem DS06 №10790 (далее - пирометр), изготовленного фирмой пирометра Diadem DS06 №10790 (далее - пирометр), изготовленного фирмой «Sensortherm GmbH», Германия.

Пирометр Diadem DS06 предназначен для измерений температуры в качестве рабочего эталона единицы температуры 0-го разряда по ГОСТ 8.558-2007.

## 1 ОПЕРАЦИИ ПОВЕРКИ

1.1 При проведении поверки должны выполняться операции, указанные в таблице 1. Таблица 1

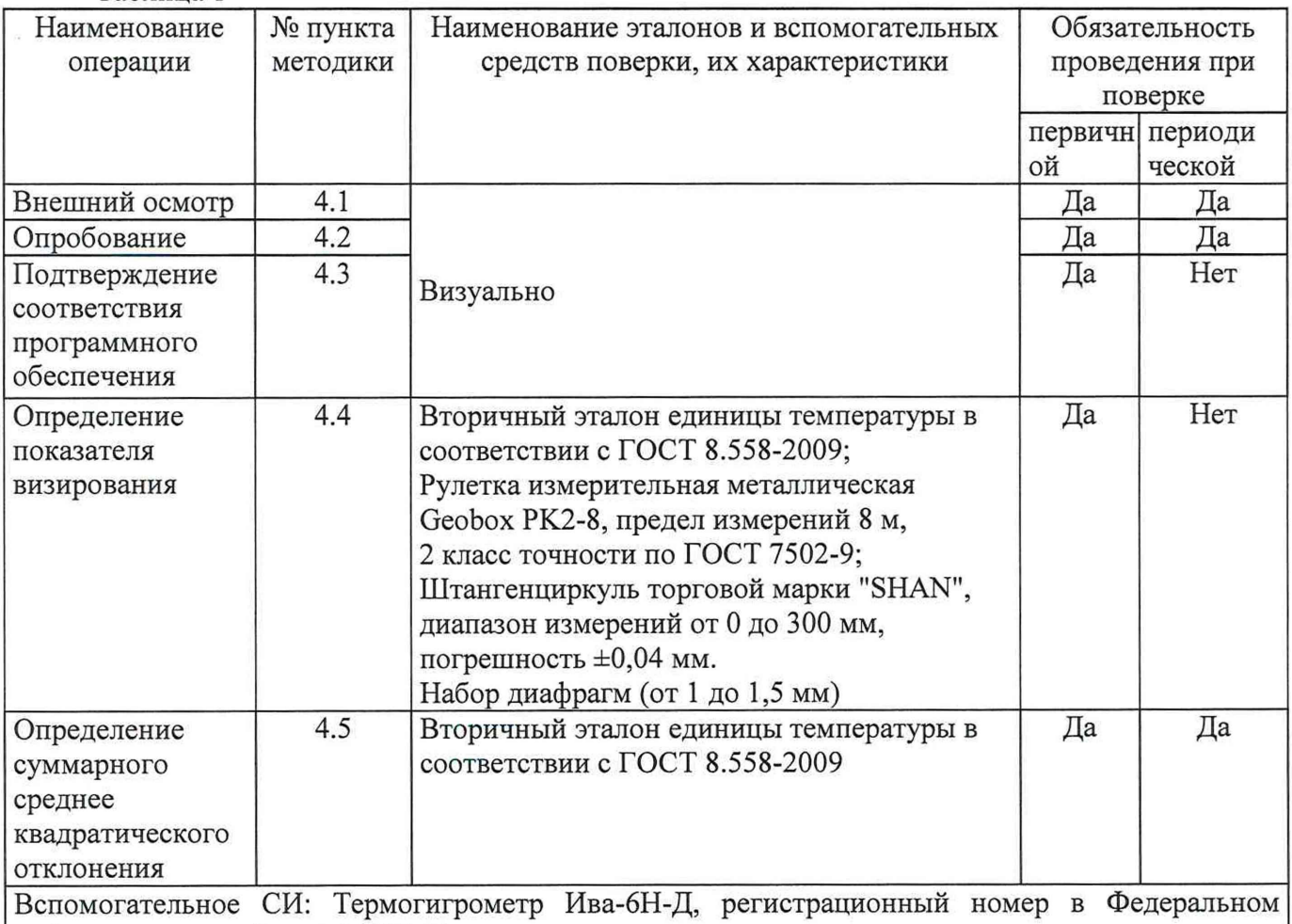

информационном фонде 46434-11 Примечания: Допускается применение эталонов и вспомогательных средств поверки,

обеспечивающих определение метрологических характеристик, поверяемых СИ с требуемой точностью.

1.2 Указанные средства поверки должны иметь действующие документы о поверке или аттестации.

1.3 Работа с указанными средствами измерений должна проводиться в соответствии с документацией по их эксплуатации.

### 2 ТРЕБОВАНИЯ БЕЗОПАСНОСТИ

2.1 При поверке пирометра Diadem DS06 нужно соблюдать действующие правила эксплуатации электроустановок.

2.2 Средства поверки, вспомогательные средства поверки и оборудование должны соответствовать требованиям безопасности, изложенным в их эксплуатационной документации.

2.3 К проведению поверки должны быть допущены лица, изучившие эксплуатационную документацию на пирометр Diadem DS06, имеющие необходимую квалификацию.

#### 3 УСЛОВИЯ ПРОВЕДЕНИЯ ПОВЕРКИ И ПОДГОТОВКА К НЕЙ

3.1 При проведении поверки должны соблюдаться следующие условия:

- температура окружающего воздуха, °С 20±5

- относительная влажность воздуха, %, не более 80

- атмосферное давление, к $\Pi$ а  $101,3\pm 4,0$ 

3.2 Перед проведением поверки должны быть выполнены следующие подготовительные работы:

3.2.1 Проверка наличия руководства по эксплуатации, свидетельство о предыдущей поверке.

3.2.2 Подготовка средств поверки к работе по соответствующим руководствам по эксплуатации.

3.2.3 Подготовка к работе поверяемого прибора в соответствии с эксплуатационной документацией.

#### 4 ПРОВЕДЕНИЕ ПОВЕРКИ

4.1 Внешний осмотр.

При проведении внешнего осмотра необходимо убедиться в:

- целостности прибора (отсутствие трещин или вмятин на корпусе);

- объектив пирометра не должен иметь загрязнений, царапин, трещин и сколов;

- соответствии комплектности, маркировки, упаковки требованиям, указанным в эксплуатационной документации;

Результат считается положительным при выполнении указанных условий.

4.2 Проверка работы прибора (опробование).

При опробовании пирометр включается и проверяется его работоспособность в соответствии с РЭ.

Поверку не проводят, если на одном из режимов работы пирометра не выполняются функции, указанные в РЭ.

4.3 Подтверждение соответствия программного обеспечения

4.3.1 Определение идентификационного наименования встроенного ПО СИ проводится в соответствующем разделе ПО SensorTools меню Communication/Options вкладка Print configuration file, в котором приведены сведения о приборе, его зав. номере и версии ПО.

4.3.2 Определение номера версии автономного ПО SensorTools - в основном окне программы отображается версия ПО.

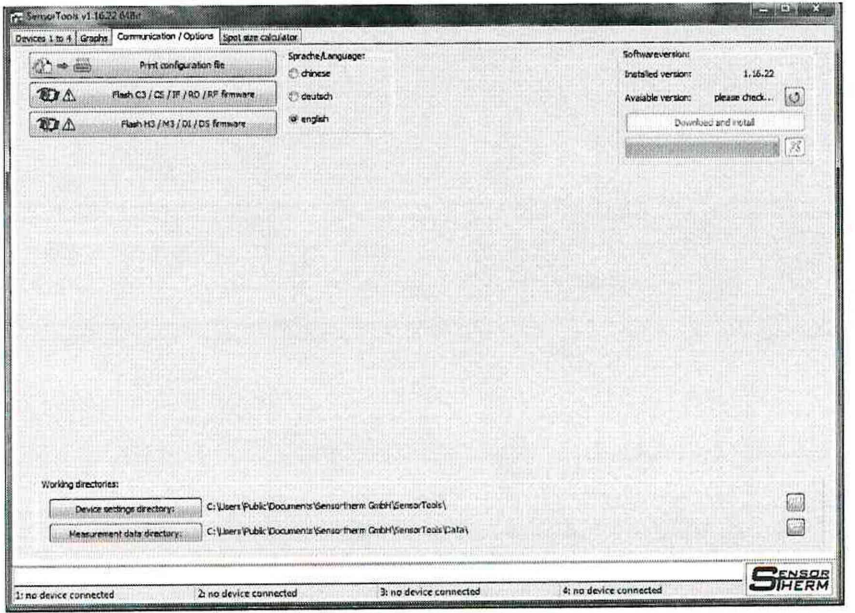

Рисунок 1- Идентификационное наименование встроенного ПО

4.3.3 Определение цифрового идентификатора (контрольной суммы исполняемого кода) программного обеспечения Sensortools проводят с помощью алгоритма MD5 программы «Free Commander» по исполняемому файлу Sensortools.exe, который является метрологически значимой частью ПО.

Результат проверки считается положительным, если символы и номера ПО не ниже, указанных в описании типа.

4.4 Определение показателя визирования

Проверку показателя визирования следует проводить только при первичной поверке по методике, изложенной в МИ 1200-86.

4.5 Определение суммарного среднее квадратического отклонения (суммарного СКО).

4.5.1. Определение суммарного СКО измерения температуры проводится в пяти точках температурного диапазона (нижняя, верхняя и три точки внутри диапазона).

4.5.2. Перед определением суммарного СКО поверяемого пирометра определяются поправки к показаниям. Поправки к показаниям пирометра определяют методом прямых измерений.

4.5.3. Пирометр и излучатель АЧТ (эталонный излучатель) из состава вторичного эталона подготавливают к работе согласно руководству по эксплуатации пирометра и технической документации указанных приборов.

4.5.4. Устанавливают температурный режим эталонного излучателя, соответствующий нижней границе диапазона измерений.

4.5.5. После выхода на заданный температурный стационарный режим, проводят измерение температуры дна полости излучателя.

4.5.6. Аналогичные операции выполняют во всех точках температурного диапазона. На каждом температурном режиме излучателя выполняют не менее 10 измерений.

4.5.7 По полученным результатам измерений для каждого температурного режима

рассчитывают среднее арифметическое значение температуры  $\bar{T}_{nup}$  по формуле (1)

$$
\bar{T}_{nup} = \frac{\sum_{i=1}^{n} T_{nup_i}}{n} \tag{1}
$$

где  $T_{\mu\nu}$ , *i*-й результат измерений температуры, °С;

*п* - число измерений.

4.5.8 Среднее квадратическое отклонение результата измерений *S* вычисляют по формуле (2)

$$
S = \sqrt{\frac{\sum_{i=1}^{n} (T_{nup} - \bar{T}_{nup})^2}{n \cdot (n-1)}}
$$
 (2)

4.5.9 По результатам измерений определяют поправки к показаниям пирометра и вычисляют систематическую составляющую погрешности.

Поправки к показаниям пирометра  $(\Delta T)$ , определяют, как разность показаний пирометра (среднего арифметического значения температуры пирометра) и показаний эталонного излучателя (среднего арифметического значения температуры эталонного излучателя) и вычисляют по формуле (3) - (5)

$$
\Delta T_i = T_{sm_i} - T_{nup_i} \tag{3}
$$

где  $T_{3m_i}$  *i*-й результат измерений температуры, °C; *i* = *l* ... *n* 

$$
\overline{\Delta T} = \overline{T}_{sm} - \overline{T}_{nup} \tag{4}
$$

$$
\overline{T_{\scriptscriptstyle sm}} = \frac{1}{n} \cdot \sum_{i=1}^{n} T_{\scriptscriptstyle sm_i} \tag{5}
$$

Прибор считается пригодным, если максимальные из полученных значений поправки к показаниям пирометра не превышают удвоенного значения суммарного СКО, указанного в технической документации на прибор.

Систематическую составляющую погрешности, определяют как максимальное по модулю значение разницы между поправками текущих показаний, рассчитываемой по (3) и поправкой к показаниям пирометра (4,5) и вычисляют по формуле (6)

$$
\Delta T_c = MAX_{i=1}^n (\left| \Delta T_i - \overline{\Delta T} \right|) \tag{6}
$$

4.5.10 Суммарное СКО результатов сличения рассчитывают по формуле (7)

$$
S_{\Sigma} = \sqrt{S^2 + (\Delta T_c^2 + \Delta T_{\rm sm}^2 + \Delta T_{\rm m}^2 + \Delta T_p^2)/3}
$$
 (7)

где А*Тэт* - погрешность эталона, которая задана своими границами в ТД;

*АТм* - погрешность метода прямых измерений, обусловленная несовершенством применяемого метода. Значение ее приведено в ГОСТ 8.558-2009;

*АТр* - погрешность, обусловленная разрешающей способностью дисплея пирометра.

Значение ее определяют по формуле (8)

$$
\Delta T_p = \frac{y}{2} \tag{8}
$$

где *у* - единица младшего разряда дисплея (индикатора) пирометра.

4.5.11 Прибор считается пригодным, если значение суммарного СКО измерения температуры не превышает указанного в описании типа.

#### 5 ОФОРМЛЕНИЕ РЕЗУЛЬТАТОВ ПОВЕРКИ

Результаты поверки оформляют протоколом (рекомендуемая форма протокола приведена в приложении А). При положительных результатах поверки выдается свидетельство о поверке установленной формы. При отрицательных результатах поверки выдается извещение о непригодности к применению.

Знак поверки наносится на свидетельство о поверке.

ПРИЛОЖЕНИЕ 1 Рекомендуемое Дата $\begin{tabular}{|c|c|} \hline \quad \quad & \quad \quad & \quad \quad \\ \hline \end{tabular}$ 

#### ПРОТОКОЛ

первичной (периодической) поверки

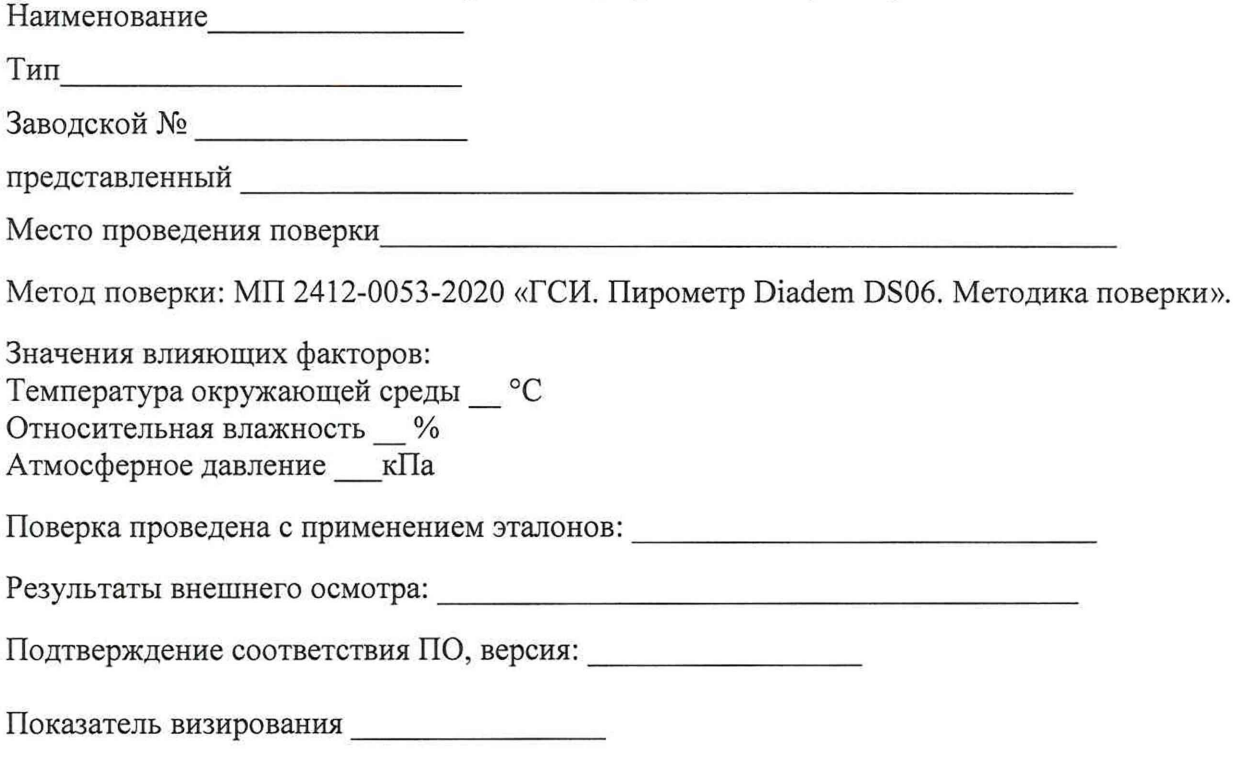

Таблица 1 - Результаты измерений

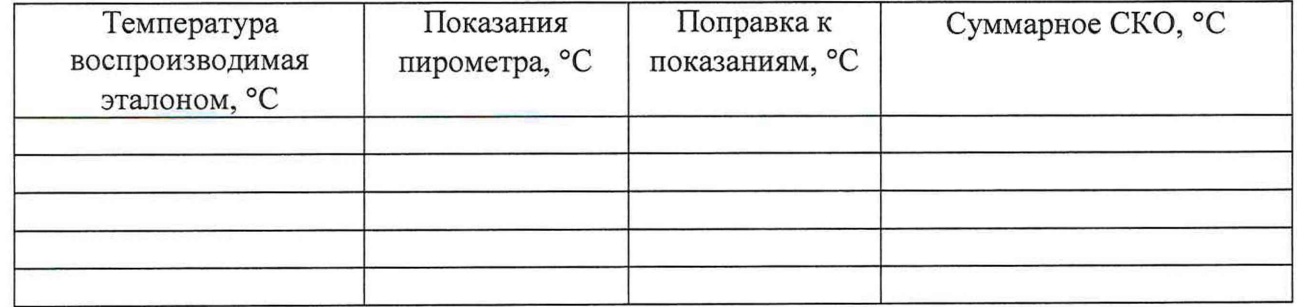

Выводы: соответствует/ не соответствует требованиям, установленным в описании типа

Поверитель Поверх и поставил по поставку по поставку по поставку по поставку по поставку по поставку по поставку по